What is Moralis? A Useful Intro.

No comments

[With Moralis, you can create sophisticated DApps in minutes with just a few lines o](https://blog.arashtad.com/blog/what-is-moralis-a-useful-intro/)f code. It's a fully managed and infinitely scalable Web3 platform that allows you to launch projects in minutes instead of weeks. One of Moralis' greatest strengths is its accessibility. as a developer, this allows you to focus more on creating exceptional Web3 experiences with just a few lines of code. Do not waste your time reinventing the blockchain wheel, when you can be creating more valuable products like useful Dapps.

# What is Moralis?

The Moralis service aggregates many different tools and APIs and needed to develop a decentralized app that works with blockcha different blockchain utility functions, developers will also get fu with passwords and emails, as well as crypto authentication using storage, and file storage, IPFS pinning services will be availabl functionality to web3.js and even static site hosting. As a result

[Blog](https://blog.arashtad.com/) [Press](https://press.arashtad.com/) [Market](https://market.arashtad.com/) [TUTORIALS](https://tuts.arashtad.com) [Services](https://arashtad.com/services/) [Portoflio](https://demo.arashtad.com/)

faster. However, as this project is at the early stages of develo cover in this article.

### Moralis SDK

With Moralis SDK, A few lines of code with the Moralis SDK (Software Development Air and That's required to  $\overline{S}$ add authentication for crypto wallets, users database such as to SDK works with both React and React Native; developers can no

### Cloud Code

The Moralis server provides an advantage for heavy computation it in a cloud server instead of writing it on the client side and i invoke it from the client side. Dapps never have to perform hard cloud code handles the heavy computational logic on its own ser

## Moralis Database

Moralis servers handle the data of your Dapps by virtue of their wallet such as Metamask, the Moralis database will automaticall balances, etc. Providing swap tokens, showing user details, tran

#### What is IPFS and How does it work?

Interplanetary File System (IPFS) is the name of this versioned time, much like Git does. Additionally, IPFS defines how file tra system, similar to BitTorrent. These two properties combine to c protocols like HTTP with a new permanent web.

Just as blockchains rely on nodes for their computing power, IP storage bandwidth to store the files and upload the content to the have been stored across a distributed network instead of a cent access a particular page by entering the link to the node storing same applies to other platforms, websites, and apps. We will co contents.

IPFS in Moralis:

[Blog](https://blog.arashtad.com/) [Press](https://press.arashtad.com/) [Market](https://market.arashtad.com/) [TUTORIALS](https://tuts.arashtad.com) [Services](https://arashtad.com/services/) [Portoflio](https://demo.arashtad.com/)

In Moralis, file uploads are also possible. There is a concept ca handle uploads and get the files back. Most interestingly, they of about it. As a distributed P2P file sharing network, IPFS is very

#### Moralis alternatives and competitors

You can see the list of Moralis alternatives in the following: 1. DappVolume:

DappVolume is a platform that lists Dapps (Decentralized Applic platform gives historical transaction data, as well as volume and transactional, volume, balance, and users of each dApp in 1h, 2 data.

2. Thirdweb:

Builds features such as NFTs, marketplaces, tokens, and more i integrate web3 features into your app. It powers blockchain gam more.

3. Dapp Store:

Dapp Store is a platform, which lists all popular Dapps (decentralized applications). Discover the innovative world of blockchain, plus explore the many decentralized applications in their real popularity and usability of the Dapp.

4. Chainstarters:

Chainstarters is a powerful, rapid, web3-enabled platform for so up and maintaining a secure and scalable infrastructure. This al

5. Dappy Wallet:

Dappy is open source light wallet powered by Blockstack. It use Dappy doesn't store or proceed user's private key, all data are ShapeShift. Dappy was created by BC Net which trusts in crypto

[Blog](https://blog.arashtad.com/) [Press](https://press.arashtad.com/) [Market](https://market.arashtad.com/) [TUTORIALS](https://tuts.arashtad.com) [Services](https://arashtad.com/services/) [Portoflio](https://demo.arashtad.com/)

6. Bunzz:

Using Bunzz, you can build your own tokens, NFT, DeFi Dapp, N Best Back-End solution for Dapp developers as well as allowing integrate web3 features into your app using Bunzz SDK.

# Wrapping Up

In this article, you got familiar with Moralis, What it is, how it w quicker by using its tools. In summary, Moralis lets you build ar usually comes with them. Whether you are looking to build NFT next groundbreaking DeFi protocol, or just have some fun with a your choice.

# Join Arashtad Community

## Follow Arashtad on Social Media

We provide variety of content, products, services, tools, tutoria purpose can cover only one or few parts of our updates. We ca eBooks on Youtube. So, for not missing any high quality origina make sure you follow us on as many social networks as you re different social media services.

# Get Even Closer!

Did you know that only one universal Arashtad account makes Creating an Arashtad account is free. Why not to try it? Also, entries. Use all these benefitial free features to get more invol services, tools, tutorials, etc. that we provide fr

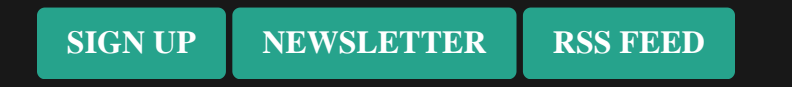